#### **WEBC:ON**

# **WEBCON BPS 2020.1**

**historia zmian wersji 2020.1.2.134**

### Przed podniesieniem wersji

Upewnij się że licencje WEBCON BPS zostały zaktualizowane. Zaleca się odświeżenie licencji przed podniesieniem wersji aby uniknąć niepotrzebnych przerw w działaniu systemu.

Jeżeli changelog zawiera rozdział "Zmiana działania", zweryfikuj czy wprowadzone zmiany wpłyną w jakikolwiek sposób na działanie wdrożonego systemu.

### Zmiana działania

**[Ogólne]** Ze względów bezpieczeństwa, w nagłówkach odpowiedzi HTTP ukryto nadmiarowe informacje o wykorzystywanych technologiach.

> Ze względów bezpieczeństwa ukryto szczegółowe komunikaty o błędach. W przypadku błędu użytkownikowi prezentowany jest jedynie GUID błędu.

Ze względu na zmiany dotyczące prywatności w Chrome 80, wprowadziliśmy ograniczenia możliwości wykorzystywania widoków osadzonych. Obecnie, korzystanie z widoków osadzonych wymaga konfiguracji systemu WEBCON BPS Portal w oparciu o protokół HTTPS. Dla protokołu komunikacji HTTP widoki osadzone nie będą dostępne.

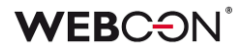

WEBCON BPS od wersji 2020.1.2 wymaga instalacji .NET Framework w wersji 4.7.1 lub wyższej.

WEBCON BPS od wersji 2020.1.2 wymaga Microsoft SQL Server w wersji 2012 lub wyższej.

**[Formularz Modern]** Atrybut "Szczegóły zadania" w widoku kompaktowym formularza prezentowany będzie zawsze jako pierwszy element formularza.

> Zmieniono wygląd pól wyboru z ustawianiem wielu wartości. Obecnie wartości wybrane przez użytkownika wyświetlane są wewnątrz kontrolki wyboru.

### Nowości

**[Ogólne]** Wprowadzono możliwość korzystania z Reguł biznesowych do wskazania użytkowników w akcji tworzenia zadań oraz w trakcie przydzielania zadań na przejściu ścieżką. W związku z wprowadzoną funkcjonalnością w trakcie procesu migracji, istniejąca konfiguracja wyboru użytkowników na podstawie zapytania SQL oraz na podstawie parametru "Zawsze do" zostanie przeniesiona do analogicznej reguły biznesowej.

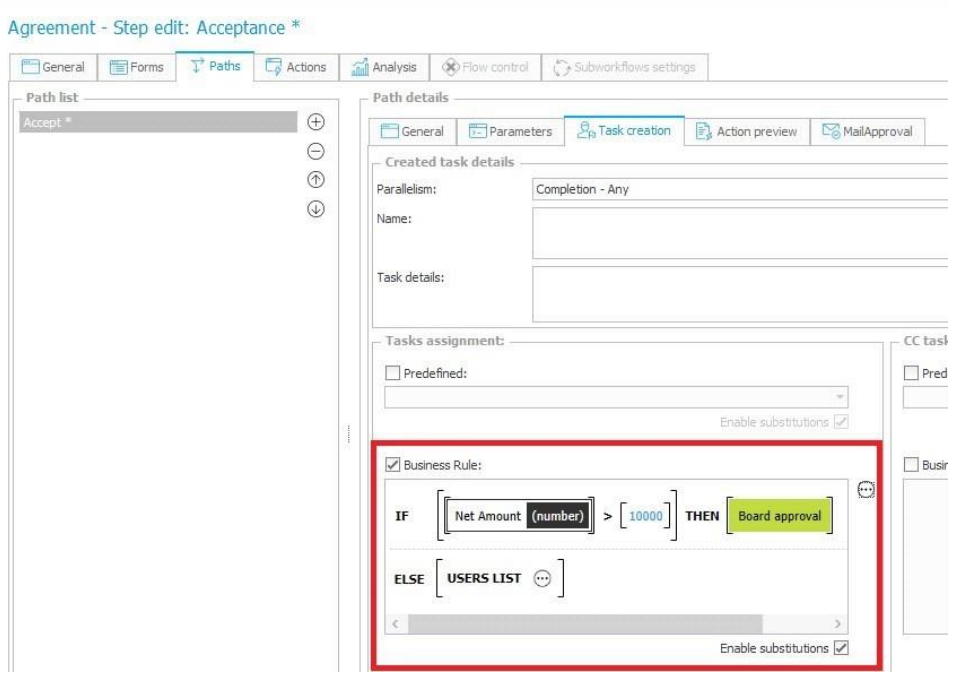

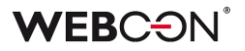

Dla funkcji SQL COMMAND oraz DATASOURCE VALUE reguł biznesowych wprowadzono możliwość zwracania kolekcji wartości. Po wybraniu opcji "Zwracaj wartości wszystkich wierszy" w konfiguracji funkcji, zwróci ona wszystkie wartości wskazanej kolumny oddzielone znakiem średnika (np. Value1;Value2;Value3).

Wprowadzono możliwość wylogowania z WEBCON BPS Portal z użyciem autentykacji Windows. Funkcjonalność wymaga instalacji opartej o protokół HTTPS. Funkcjonalność nie jest dostępna w przeglądarce Internet Exproler jeśli środowisko korzysta z protokołu HTTP.

#### **[Portal]** Wprowadzono możliwość definiowani wyglądu komórek raportów aplikacji. W ramach funkcjonalności możliwe jest ustawienie kolorów komórki w zależności od jej wartości. Konfiguracja wyglądu komórek dostępna jest dla każdego widoku raportu.

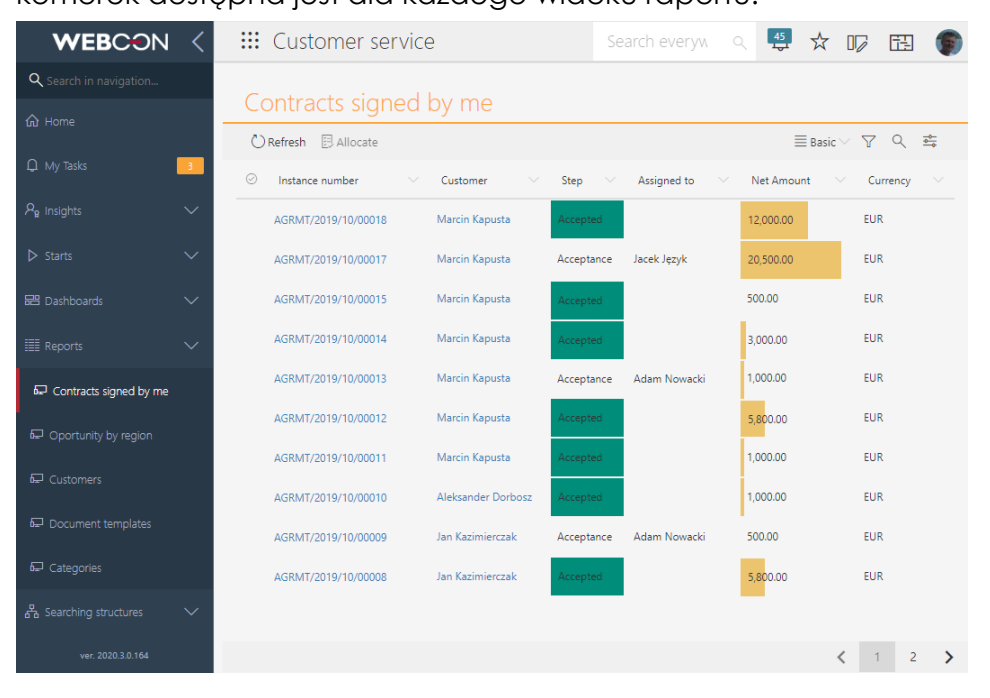

Wprowadzono możliwość zmieniania wyglądu widget Report Tile osadzanych na dashboardach aplikacji. Wraz z modyfikacją wprowadzono cztery predefiniowane szablony wyglądu pozwalające na dostosowywanie wielkości, układu oraz czcionki Report Tile. Dodano również możliwość wyświetlania wartości liczbowych jako kwot z określoną precyzją.

#### **WEBC:ON**

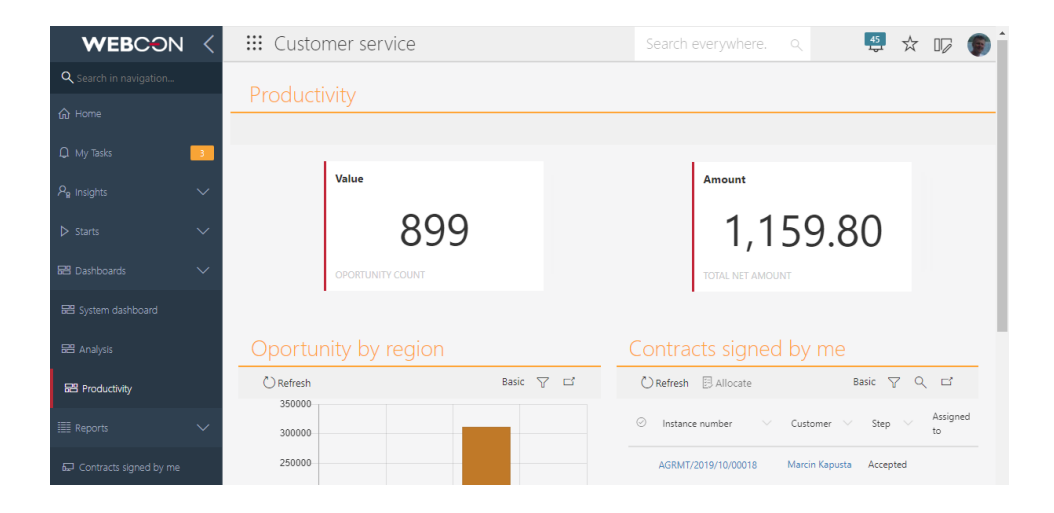

Dla dashboardów aplikacji wprowadzono widżet HTML pozwalający umieszczać na dashboardzie dowolny kod HTML.

#### **[Formularz Modern]**

Dodano możliwość wyświetlenia informacji diagnostycznych wykonywanych reguł formularza. Możliwość śledzenia reguł dostępna jest po dodaniu flagi DEBUG=1 w adresie aktualnie wyświetlanego formularza.

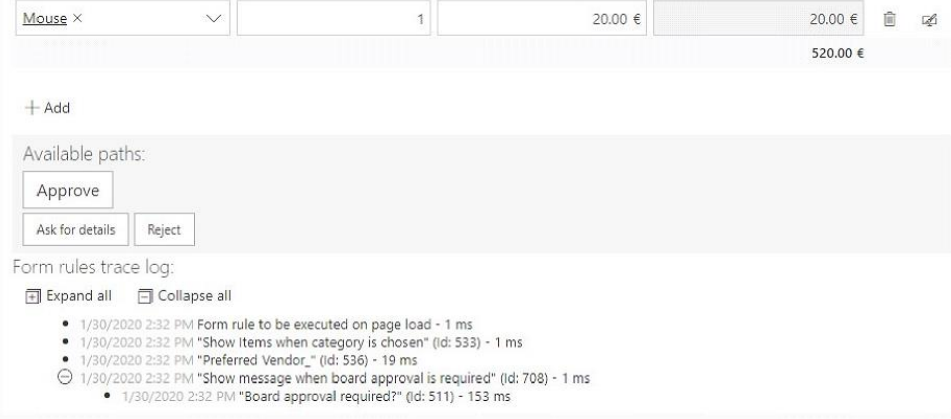

Wprowadzono możliwość poziomego wyświetlania atrybutów formularza w grupie. Włączenie poziomej prezentacji atrybutów dostępne jest z poziomy WEBCON BPS Studio w konfiguracji grupy. Prezentacja pozioma atrybutów dostępna jest w przypadku, gdy w grupie znajduje się nie więcej niż trzy atrybuty. Widok poziomy prezentacji nie jest dostępny w widoku kompaktowym formularza.

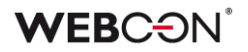

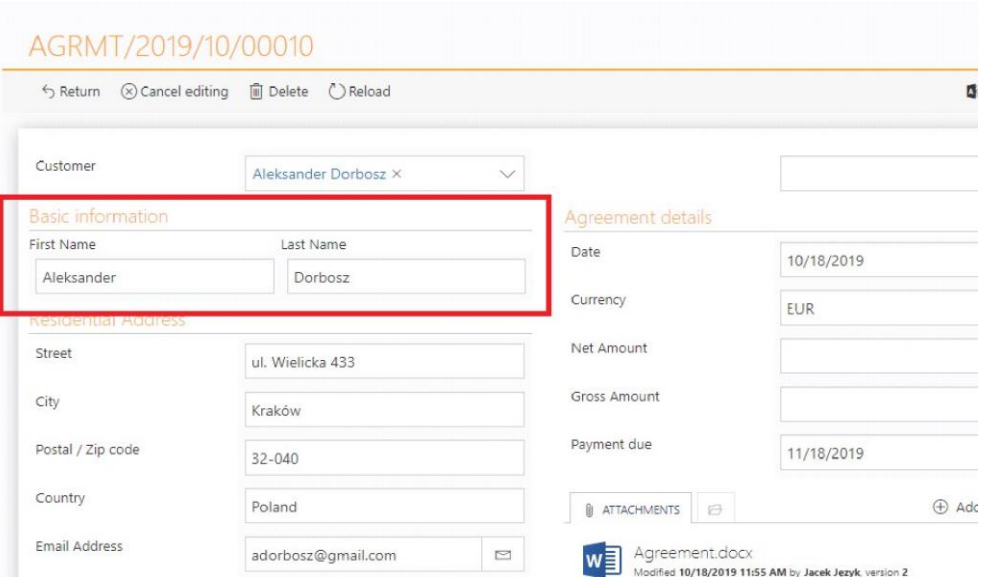

**[Mobilne]** Wprowadzono nowy wygląd aplikacji dla urządzeń mobilnych. Od wersji 2020.1.2 aplikacja dla urządzeń mobilnych prezentuje w pełni funkcjonalny widok osadzony WEBCON BPS Portal z możliwością korzystania z wyszukiwania SOLR, wyświetlania dashboardów aplikacji oraz wszystkich typów raportów.

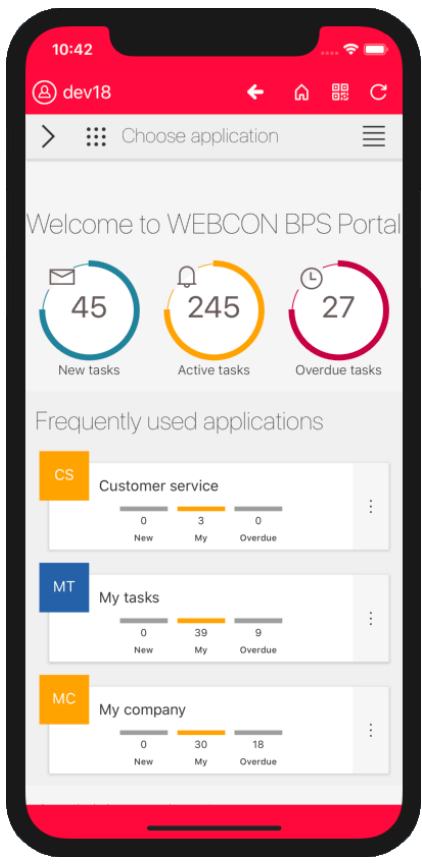

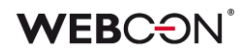

## Poprawa błędów

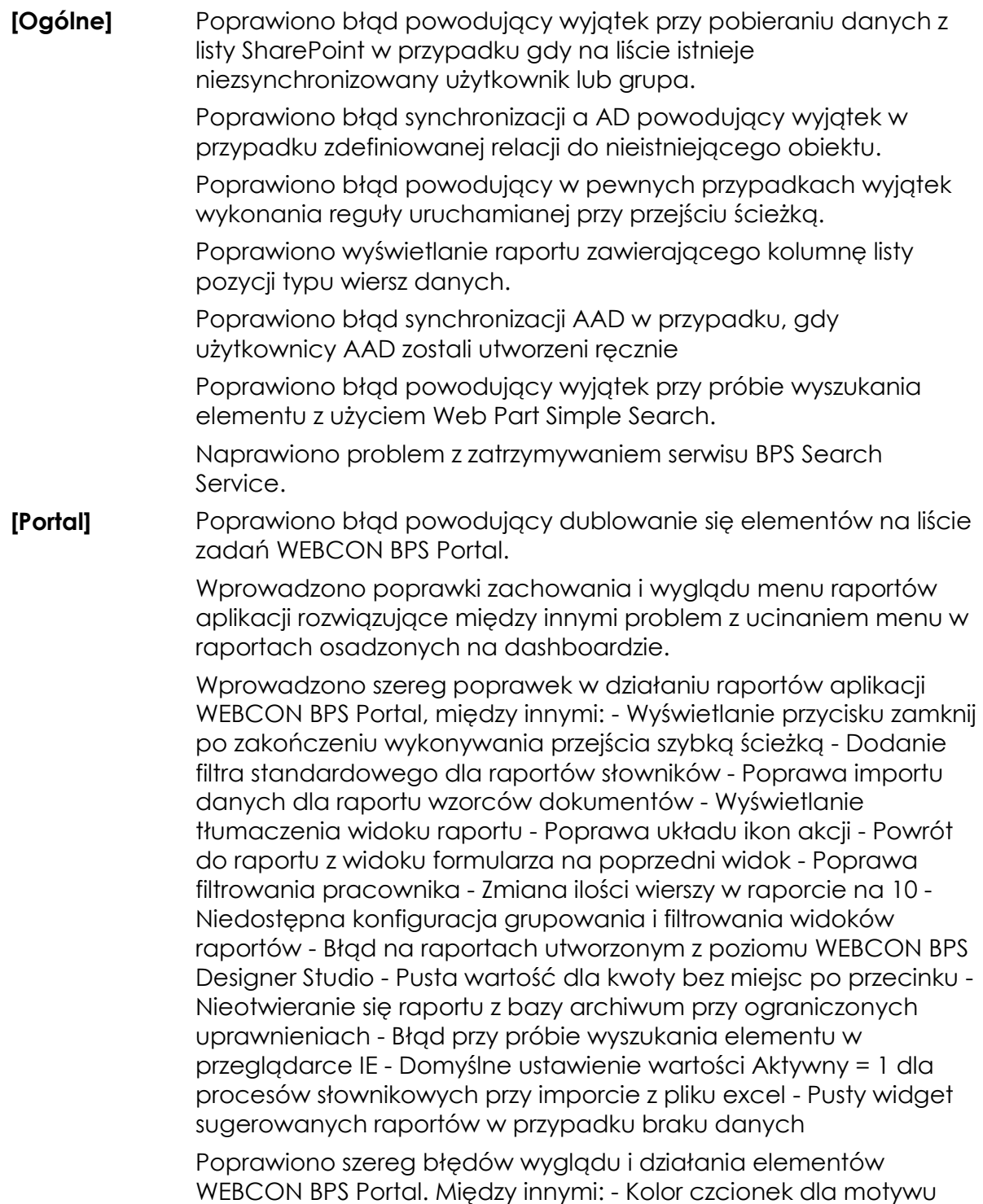

### **WEBCON**

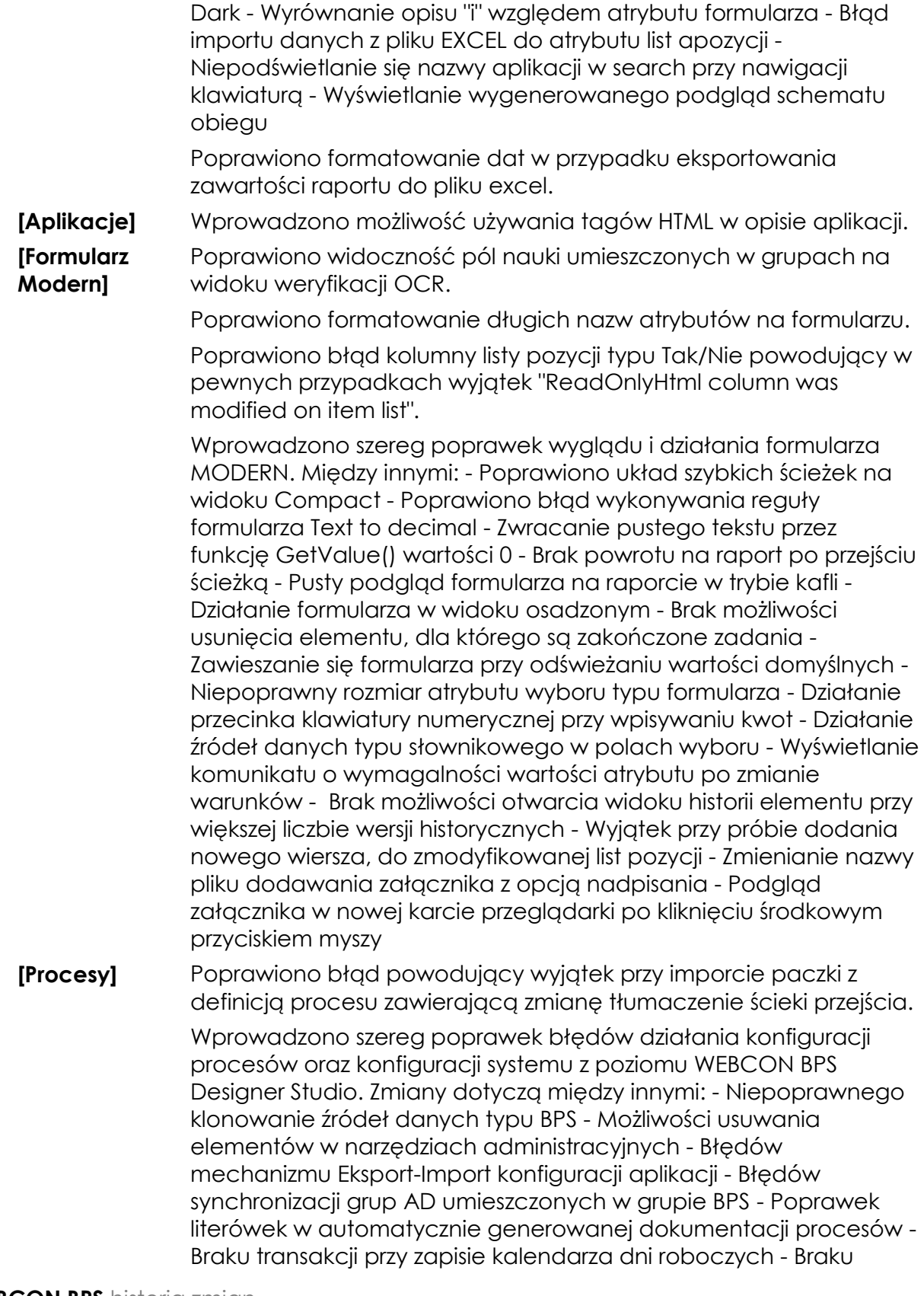

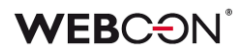

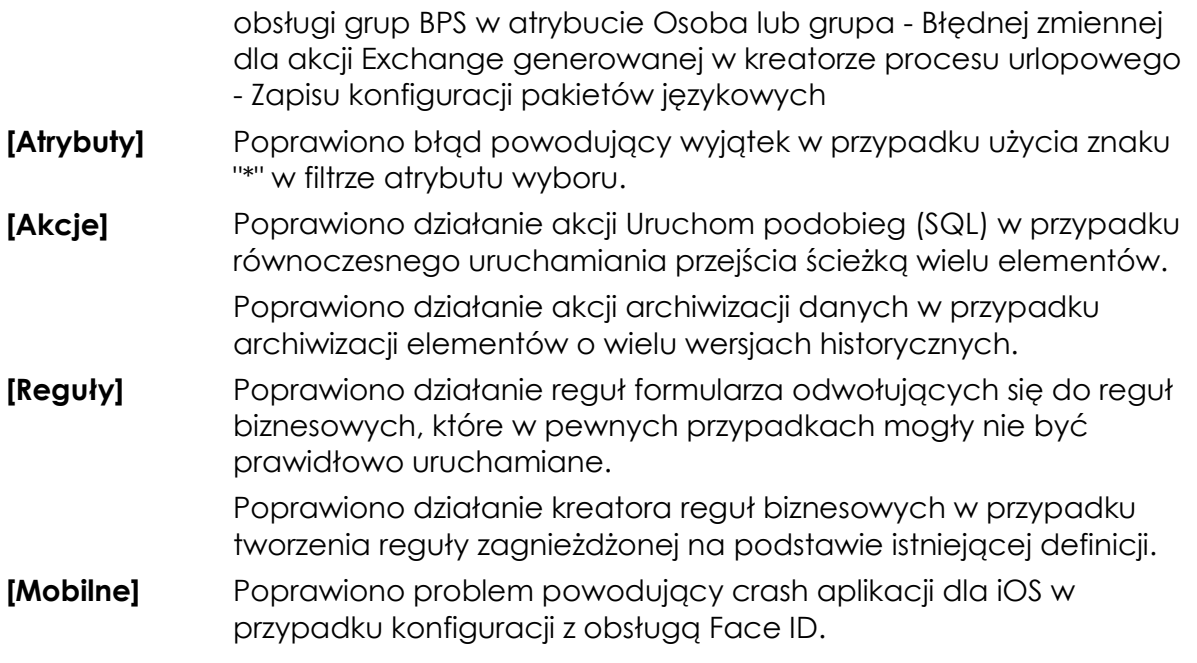